# Systemy klasy ERP II w praktyce - opis przedmiotu

#### Informacje ogólne

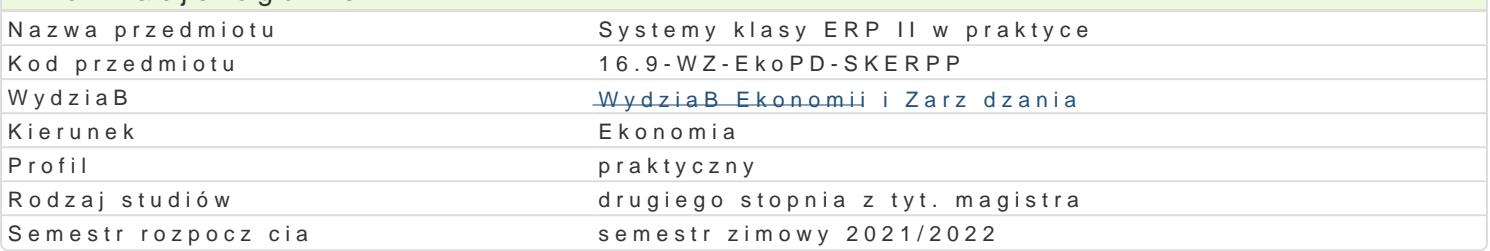

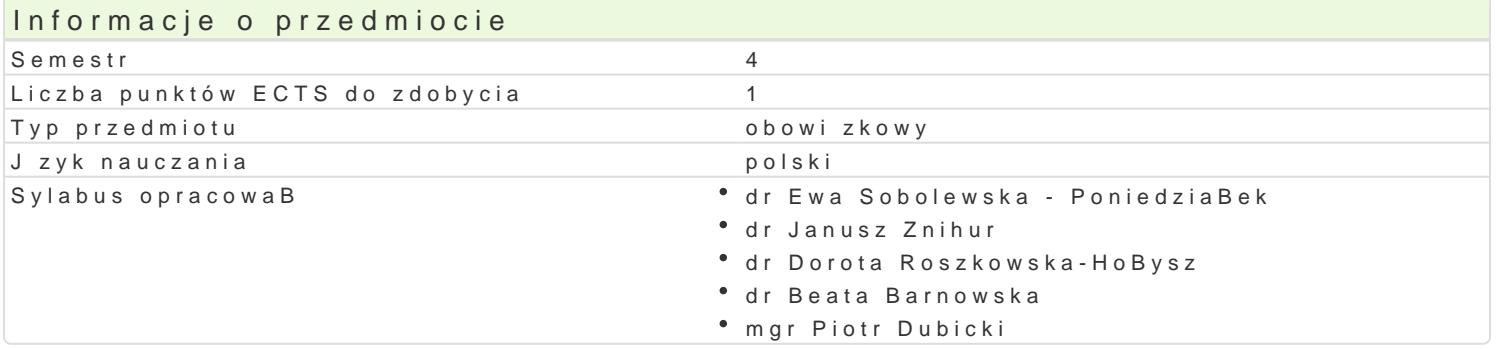

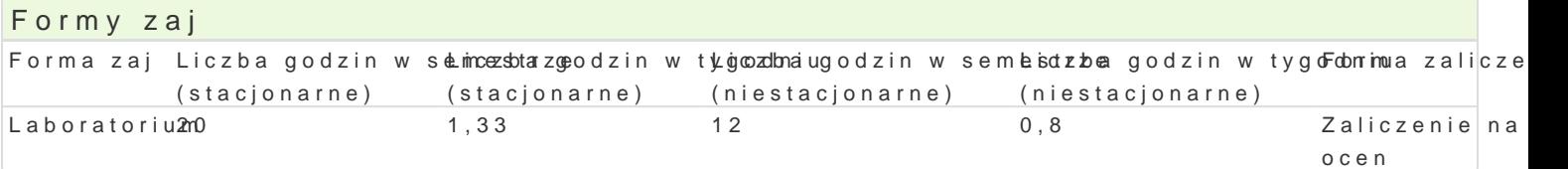

## Cel przedmiotu

Celem przedmiotu jest wyksztaBcenie u studenta [redniozaawansowanych umiej tno[ci u|ytkowania ap dziaBalno[ci gospodarczej, rozwoju przedsibiorstw oraz ich transformacji.

#### Wymagania wst pne

Uzyskanie zaliczenia z zaj z 1,2 i 3 semestru z przedmiotu Systemy klasy ERP II w praktyce.

#### Zakres tematyczny

ModuB produkcyjny: praktyczne aspekty planowania i zarz dzania procesami produkcyjnymi od etapu analizowane b d zagadnienia zwi zane z procesem produkcyjnym, zasobami produkcyjnymi (gniazda, zostan: sposoby tworzenia zleceD produkcyjnych na podstawie planu produkcyjnego i planu sprzeda| harmonogramowanie zleceD produkcyjnych.

#### Metody ksztaBcenia

Zaj cia laboratoryjne oparte bd o rozpoznanie mo|liwo[ci i u|ytkowych oprogramowania sBu| cego do wykorzystywanym na zajciach bdzie Microsoft Dynamics 365 for Finance and Operations.

# Efekty uczenia si i metody weryfikacji osigania efektów uczenia si

Opis efektu Symbole efektów Metody weryfikacji Forma zaj

Student wykazuje zaanga|owanie w proces zbie<sup>e</sup>raKnik Oi\$nformachjiei| iccah kontrola na zaj ĉi**aab**oratorium selekcj, a nast pnie wykorzystuje je w modelowaniu procesu zarz dzania.

Student potrafi wybra i w Ba[ciwie u|y znanych Katz0 dzi klaskyo EonR Dwimow procesie zarzadzania przedsibiorstwem. obserwacje i ocena umiejtno[ci praktycznych studenta Laboratorium

Student posiada wiedz zzakresu zarz dzania proś<u>cew</u>sole7m pro<sup>p</sup>danktcyywym yonp w trakcie zaj ° Laboratorium<br>przedsi biorstwie i zna narz dzia wspieraj ce ów proces zan<sup>a</sup>zkobzl**en**iwa iwm przedsi biorstwie i zna narz dzia wspieraj ce ów proces zarzkobzlania wm przedsibiorstwie.

Warunkiem zaliczenia laboratorium w pierwszym semestrze będzie pozytywna ocena z kolokwium zaliczeniowego z zakresu zagadnień omawianych na zajęciach. Ponadto studenci będą oceniani za bieżącą pracę i zaangażowanie na zajęciach.

### Literatura podstawowa

Gospodarek T. (2015), Systemy ERP. Modelowanie, projektowanie, wdrażanie?, Wyd. Helion

Chomuszko M. (2016), System ERP. Dobre praktyki wdrożeń, PWN, Warszawa

Nderitu M.U. (2014), Enterprise Resource Planning (ERP) System Implementation, OmniScriptum GmbH & Co. KG

Kasat Y., Mohta R., Yadav J.J. (2017), Implementing Microsoft Dynamics 365 for Finance and Operations, Packt Publishing Limited

Micrososft Dynamics 365 - skrypt dla studenta

### Literatura uzupełniająca

Latała D. (2018), Charakterystyka systemu klasy ERP, Organizacja i Zarzadzanie nr 6

Galińska B., Kopania J. (2016), Zastosowanie systemu ERP w przedsiębiorstwie logistycznym, Logistyka nr 6

Strzębicki D. (2017), Uwarunkowania rozwoju systemów ERP w przedsiębiorstwach, Polityki europejskie. Finanse i marketing nr 17 (66)

## Uwagi

Zmodyfikowane przez dr Ewa Sobolewska - Poniedziałek (ostatnia modyfikacja: 05-06-2021 22:36)

Wygenerowano automatycznie z systemu SylabUZ